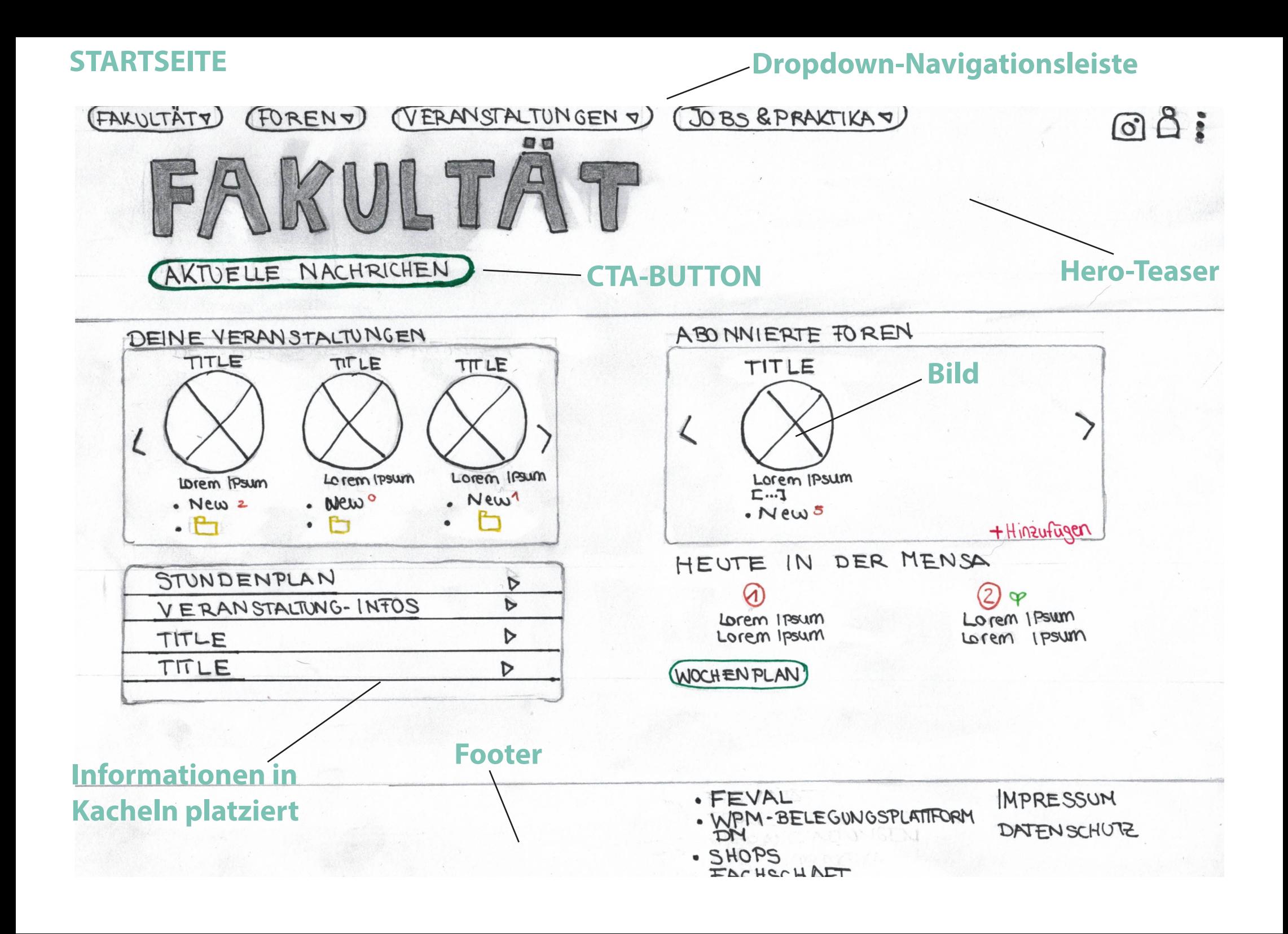

## **KURSSEITE - STUNDENTEN**

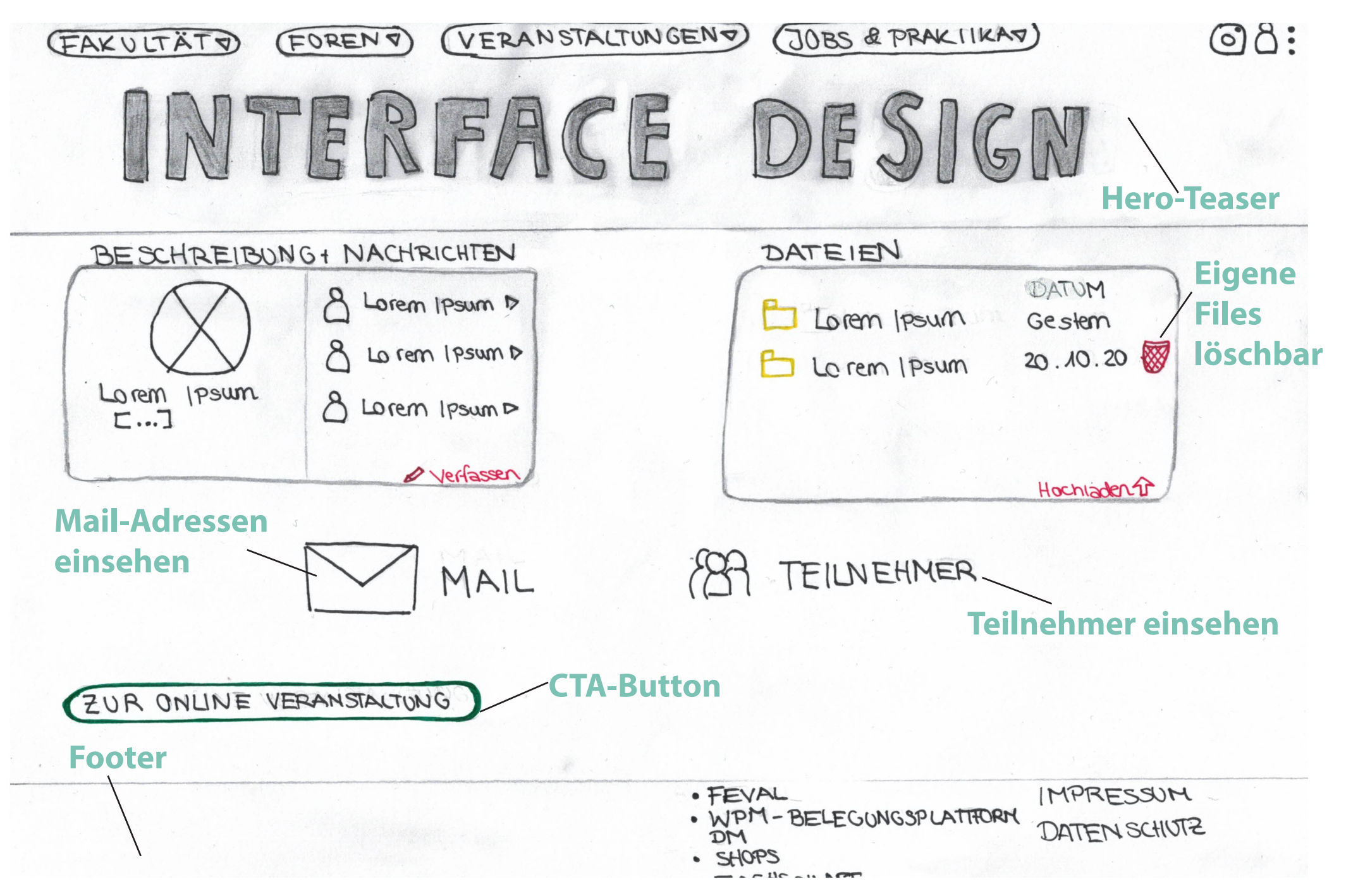

## **KURSSEITE - LEHRENDE**

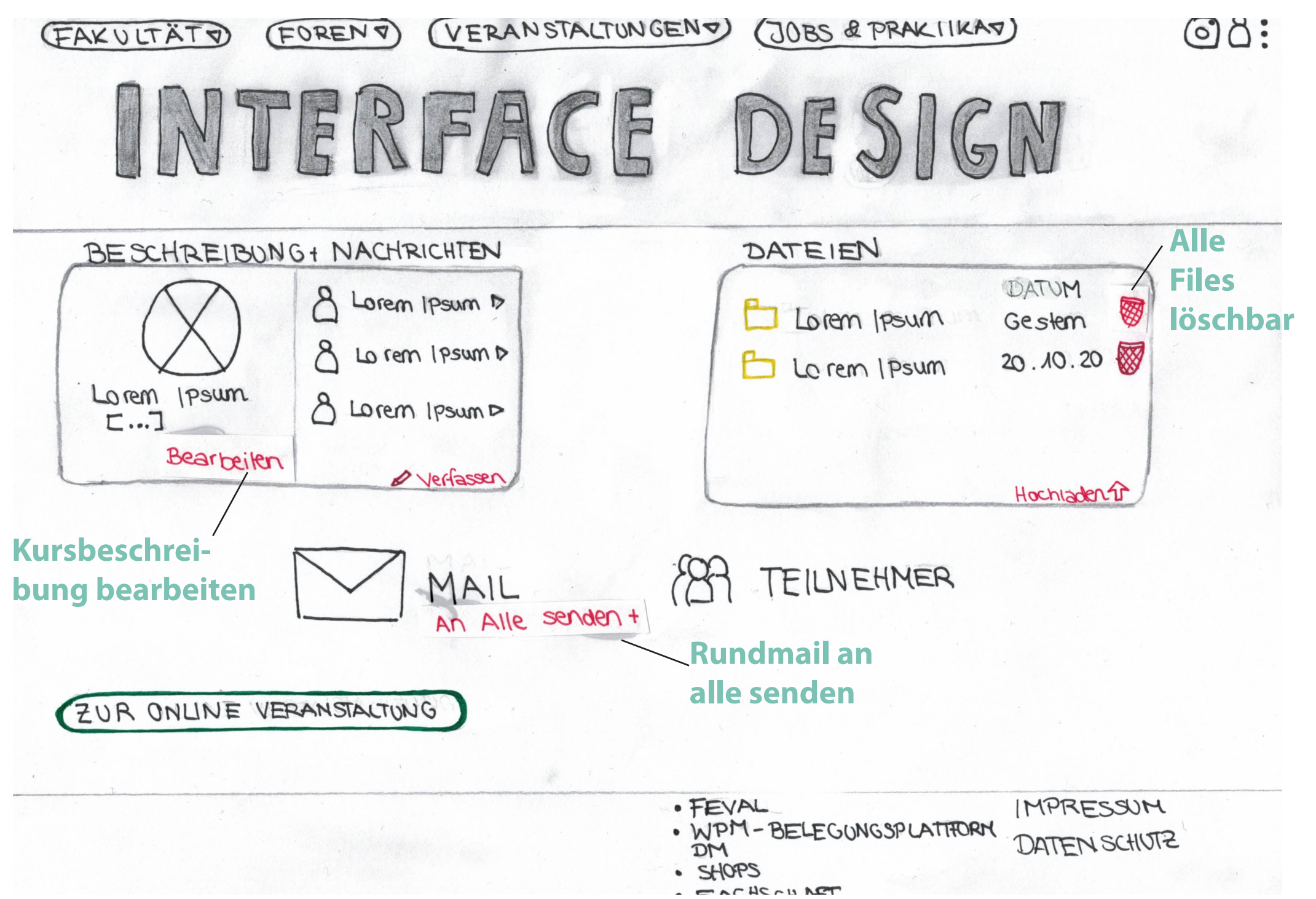